## WPA - Ladění a testování webových aplikací

Martin Ledvinka

21. *Y*íjna 2015

Martin Ledvinka WPA - Ladění a testování webových aplikací

a mills

 $\sim$ 

化重变 化重

つくへ

<span id="page-0-0"></span>э

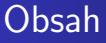

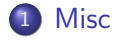

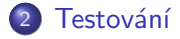

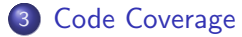

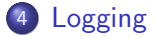

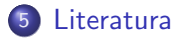

4日)

点 × 造  $\,$ 重  $\,$ 

a.

目

×.

### $NetBeans + Maven tips$

#### Auto-deploy

• Properties  $\rightarrow$  Run  $\rightarrow$  Deploy on Save

### • Spuštění Maven cílů

- <span id="page-2-0"></span> $\bullet$  Custom  $\rightarrow$  Goals...
- Maven přepínače
	- $\bullet$  -X Zapni debug hlášení při Maven buildu,
	- $\bullet$  -DskipTests=true Nespouštěj testy při Maven buildu.

Přehled **API** 

## Různé úrovně testování

Existují různé úrovně testování:

- · Jednotkové (unit),
- · Integrační,
- · Funkční.

 $\leftarrow$ 

 $\mathbf{h}$ 重  $\sim$ 重 **B** э

<span id="page-3-0"></span>×.

A

Přehled [API](#page-6-0)

# Další typy testování

Dále se testování dá dělit na mnoho skupin (ne nutně disjunktních):

- Black-box a White-box,
- Regresní,
- Akceptační,
- Zátěžové,
- **•** Usability.

 $\sim$   $\sim$ 

点  $\sim$ ∢ 重 ≯  $\leftarrow$   $\equiv$  э

つくへ

Přehled API

## Přehled frameworků

- · JUnit,
- TestNG.

 $\leftarrow$   $\Box$   $\rightarrow$ 

4 伊  $\rightarrow$   $\mathcal{A} \xrightarrow{\sim} \mathcal{B} \rightarrow \mathcal{A} \xrightarrow{\sim} \mathcal{B} \rightarrow$ 

<span id="page-5-0"></span>目

[Pˇrehled](#page-3-0) [API](#page-6-0)

## Základní API

#### Anotace

- $^{\circ}$  @Test
- $\bullet$  @Before
	- **.** @BeforeMethod TestNG
	- Před spuštením každého testu
- @After
	- **.** @AfterMethod TestNG
	- Po doběhnutí každého testu (bez ohledu na výsledek)
- $\bullet$  @BeforeClass
	- Metoda musí být static
	- Spustí se jen jednou, před spuštěním prvního testu
- <span id="page-6-0"></span>@AfterClass
	- · Metoda musí být static
	- Spustí se jen jednou, po doběhnutí po[sled](#page-5-0)ní [t](#page-5-0)[est](#page-6-0)[u](#page-7-0) [\(](#page-5-0)[a](#page-6-0)[p](#page-9-0)[o](#page-2-0) [@](#page-3-0)[Af](#page-9-0)[te](#page-0-0)[r\)](#page-12-0)  $2990$

[Pˇrehled](#page-3-0) [API](#page-6-0)

## Základní API

#### Metody

- Assert.assertTrue(expr), Assert.assertFalse(expr)
	- **e** expr musí být true, resp. false
- Assert.assertEquals(expected, actual)
	- Obě hodnoty se musí rovnat (při použití equals)
- Assert.assertSame(expected, actual)
	- $\bullet$  Obě hodnoty odkazují na stejný objekt (použije se  $==)$
- Assert.assertNull(expr)
	- $\bullet$  expr musí být null
- Assert.assertNotNull(expr)
	- $\bullet$  expr nesmí být null
- <span id="page-7-0"></span>Assert.fail(message)
	- Okamžitý fail testu

**Přehled** [API](#page-6-0)

## Unit test by měl

- **•** Testovat jen jednu věc (funkcionalitu),
- **•** Testovat:
	- Očekávané hodnoty vstupních parametrů,
	- · Nevalidní hodnoty,
	- · Mezní hodnoty,
- Být nezávislý na ostatních testech.

 $\sim$   $\sim$ 

 $\equiv$  $\sim$  <span id="page-8-0"></span> $\Omega$ 

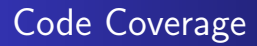

- Měříme pokrytí kódu testy,
- · Pokrytí tříd, řádků, větví,
- · 100% pokrytí neznamená bezchybný kód!!!,
- · JaCoCo. Cobertura.

 $\sim$   $\sim$ 

 $\sim$  $\equiv x$  つくへ

<span id="page-9-0"></span>∍

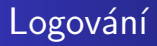

- $\bullet$  Ladící/informační výpisy,
- $\bullet$  Zalogování výjimek,
- Informace o běhu aplikace,
- · Nastavitelná úroveň logování podrobnější výpisy pří vývoji, jen základní info v produkci.

 $\sim$  m  $\sim$ 

 $\rightarrow$   $\equiv$   $\rightarrow$ 

 $\sim$ 

モミッ

э

<span id="page-10-0"></span>つくへ

[Misc](#page-2-0) Testování<br>[Code Coverage](#page-9-0) [Logging](#page-10-0) [Literatura](#page-12-0)

## Přehled frameworků

- JUL (java.util.logging)
	- · součástí JDK, nejsou nutné žádné další knihovny,
	- · mnoho logovacích úrovní,
- Apache Log4j
	- Po dlouhou dobu lídr mezi logovacími nástroji,
	- Snadná konfigurace,
- Simple Logging Facade for Java (SLF4J)
	- Logovací interface, vyžaduje ještě implementaci,
	- Rozdělení je výhodné možno přepínat mezi JUL, Log4j, logback,
- logback
	- Nástupce původního Log4j.

A . . 2 .

つくい

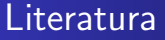

· JaCoCo Maven plugin

http://eclemma.org/jacoco/trunk/doc/maven.html

### · Předmět BI-ATS na FIT ČVUT

https://edux.fit.cvut.cz/courses/BI-ATS/

• Logback manual

http://logback.qos.ch/manual/

 $\leftarrow$ 

 $\equiv$ 

<span id="page-12-0"></span> $QQ$